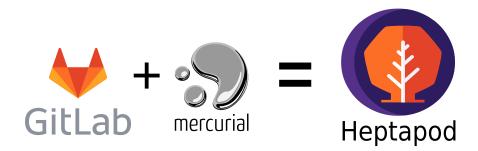

# FOSDEM 2020, Sunday lightning talks Georges Racinet Octobus, https://octobus.net

Project site: https://heptapod.net

Slides: https://fosdem.org/2020/schedule/event/heptapod\_mercurial/

- Git centric, with Merge Requests and issues
- Built-in Continuous Integration and Deployment (CI/CD)
- Many, many other built-ins and external service integrations

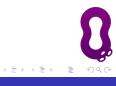

- Git centric, with Merge Requests and issues
- Built-in Continuous Integration and Deployment (CI/CD)
- Many, many other built-ins and external service integrations
- Open Core: Community Edition (CE) is Open Source
- In use by some major Free projects (Debian, Gnome...)

- Git centric, with Merge Requests and issues
- Built-in Continuous Integration and Deployment (CI/CD)
- Many, many other built-ins and external service integrations
- Open Core: Community Edition (CE) is Open Source
- In use by some major Free projects (Debian, Gnome...)
- Commercial offers (online and on-premises)

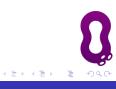

• Same generation as Git, same intended use cases

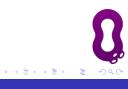

- Same generation as Git, same intended use cases
- Python + C + (recently) Rust

- Same generation as Git, same intended use cases
- Python + C + (recently) Rust
- Customizable with *extensions*

- Same generation as Git, same intended use cases
- Python + C + (recently) Rust
- Customizable with *extensions*
- Historical online provider: Bitbucket

A nice word for a harsh reality

Announced on 2019-08-20...

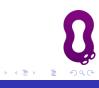

A nice word for a harsh reality

Announced on 2019-08-20...

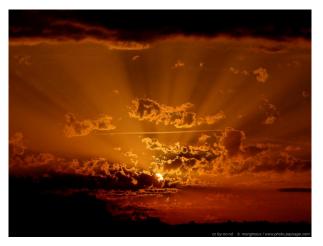

http://www.photo-paysage.com (CC By NC ND 4.0 int)

A nice word for a harsh reality

What's happening:

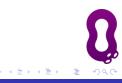

A nice word for a harsh reality

What's happening:

• 2020-02-01: Bitbucket disables Mercurial repository creation

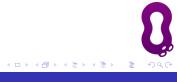

A nice word for a harsh reality

What's happening:

- 2020-02-01: Bitbucket disables Mercurial repository creation
- 2020-06-01: removal of all Mercurial repositories

A nice word for a harsh reality

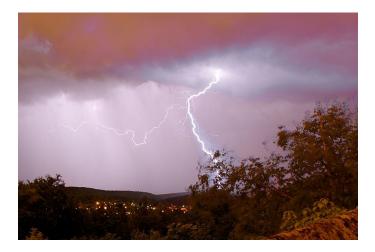

Thomas Bresson (via Wikimedia Commons) CC By 4.0

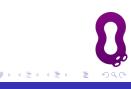

• A friendly fork of GitLab Community Edition

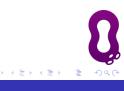

- A friendly fork of GitLab Community Edition
- 2 years old (demo to GitLab devs at FOSDEM)

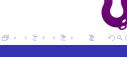

- A friendly fork of GitLab Community Edition
- 2 years old (demo to GitLab devs at FOSDEM)
- Available as Docker image and source install

It's just started

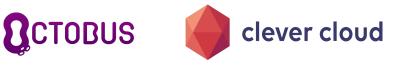

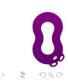

It's just started

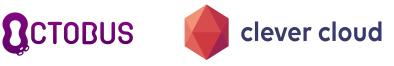

### https://foss.heptapod.net

#### • Ready to welcome FOSS projects fleeing Bitbucket

It's just started

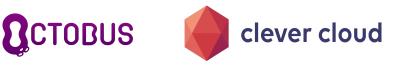

- Ready to welcome FOSS projects fleeing Bitbucket
- Set up and sponsored by Clever Cloud and Octobus

It's just started

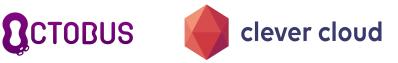

- Ready to welcome FOSS projects fleeing Bitbucket
- Set up and sponsored by Clever Cloud and Octobus
- Community managed

It's just started

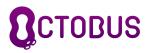

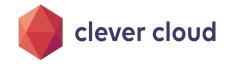

- Ready to welcome FOSS projects fleeing Bitbucket
- Set up and sponsored by Clever Cloud and Octobus
- Community managed
- Some reasonable restrictions and priority rules.

It's just started

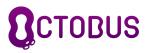

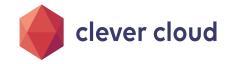

## https://foss.heptapod.net

- Ready to welcome FOSS projects fleeing Bitbucket
- Set up and sponsored by Clever Cloud and Octobus
- Community managed
- Some reasonable restrictions and priority rules.

Commercial service coming soon

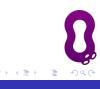

Git and Mercurial have lots in common

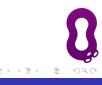

Git and Mercurial have lots in common

- commits identified by hashes,
- exposed to end users,
- Iooks like this:

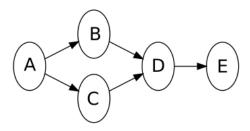

Git and Mercurial have lots in common

- commits identified by hashes,
- exposed to end users,
- Iooks like this:

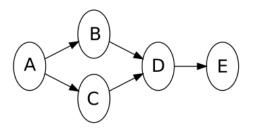

• Branches? - Heptapod has a mapping

#### Also, doesn't impact so much of the whole

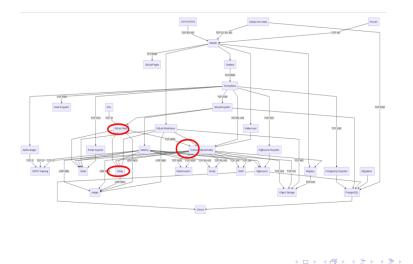

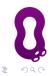

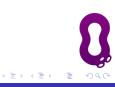

- Languages: Ruby, Go, Python, Javascript, maybe Rust
- Data: PostgreSQL, Redis, Mercurial, Git

Georges Racinet

- Protocols: gRPC, HTTP/2
- Inner configuration manager: Chef

- Languages: Ruby, Go, Python, Javascript, maybe Rust
- Data: PostgreSQL, Redis, Mercurial, Git
- Protocols: gRPC, HTTP/2
- Inner configuration manager: Chef
- Can be complex, but helping fellow developers is rewarding

- Languages: Ruby, Go, Python, Javascript, maybe Rust
- Data: PostgreSQL, Redis, Mercurial, Git
- Protocols: gRPC, HTTP/2
- Inner configuration manager: Chef
- Can be complex, but helping fellow developers is rewarding
- Lots of easier issues to get started

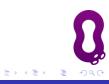

• Easy to learn, especially for beginners

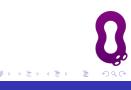

- Easy to learn, especially for beginners
- Flexible, thanks to extensions written in Python

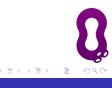

- Easy to learn, especially for beginners
- Flexible, thanks to extensions written in Python
- Excellent scalability

- Easy to learn, especially for beginners
- Flexible, thanks to extensions written in Python
- Excellent scalability
- Powerful query language (revsets)

- Easy to learn, especially for beginners
- Flexible, thanks to extensions written in Python
- Excellent scalability
- Powerful query language (revsets)
- Innovative non-destructive and shareable history editing (amend, rebase, absorb...)

- Octobus
- Notile
- Logilab https://logilab.fr
- Pythonian https://pythonian.fr
- Clever Cloud

## Any questions?

• These slides are on the FOSDEM site:

https://fosdem.org/2020/schedule/event/heptapod\_mercurial/

- Heptapod Web site: https://heptapod.net
- Docker: https://hub.docker.com/r/octobus/heptapod
- Sources: https://foss.heptapod.net/heptapod